استراتژی پاسخ سریع گوگل

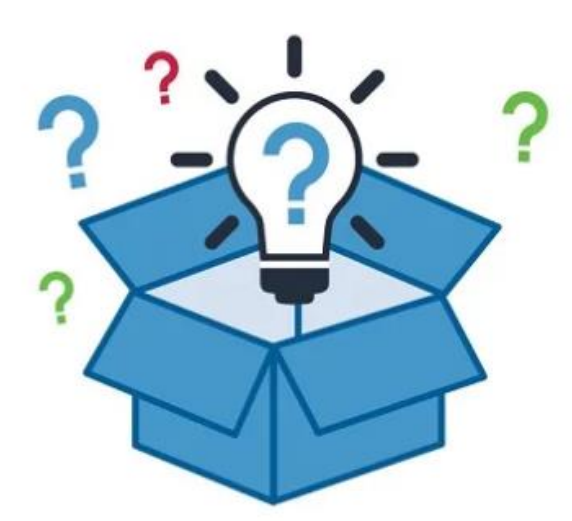

چطور سایت خود را برای نمایش در google answer box بهينه كنيم؟

اخیرا صفحات پاسخ جستجوها در گوگل دستخوش تغییراتی شده است. اضافه شدن قسمت Box Answer Google از همان ابتدا، توجه کاربران را به خود جلب کرد اما تا قبل از سال 6102 برندهای مطرح به آن توجه نمیکردند.

امروزه گوگل تمایل بیشتری برای دادن جواب های کوتاه و دقیق نشان میدهد. در یک آزمایش ساده میتوان دریافت که از هر ۶-۴ جستجو یکی از آن ها موجب نمایش جعبه جواب میشود. همانطور که همه ما میدانیم، گوگل سعی میکند تا تفسیر جستجو را بر مبنای کلمات کلیدی انتخاب شده و مدل های رفتار مرتبط ارائه دهد. در این مدل، گوگل تالش میکند تا یک نتیجه مربوطه را داخل یک قسمت مستطیلی و به شکل مجزا نمایش دهد (که به عنوان جعبه جواب شناخته میشود).

گوگل همواره نوآورانه عمل کرده و دائم خود را بروزرسانی کرده است. اما در این میان برخی از این نوآوری ها در مرحله آزمایش و یا به علت بروز اختلال به کلی حذف شده اند، حالا سوال اینجاست که جعبه جواب قرار است بماند یا برود؟ در حال حاضر جواب این سوال آری است. این به معنای آن است که شما میتوانید با خیال راحت زمان خود را صرف دادن جواب هایی کنید که میدانید ممکن است در جعبه جواب نشان داده شوند و ورودی را به سمت سایت شما بیاورند.

چرا ظاهر شدن در جعبه جواب مهم است؟

برای پاسخ به این سوال ابتدا یک سوال دیگر مطرح میکنیم؛ چرا بودن در صفحه یک و نتایج باالتر مهم است؟! بودن در جعبه جواب، سبب میشود تا نرخ کلیک کاربران روی سایت شما باالتر برود. نرخ کلیک باال که به اختصار به آن [CTR](https://rushweb.ir/blog/how-to-improve-CTR) گفته میشود سبب میشود تا رنکینگ سایت بهتر شده که خود موجب افزایش ورودی است.

موقعیت جعبه جواب در نتایج جستجو باالتر از همه بوده که به آن اصطالحا "Zero Rank "گفته میشود. پس چه چیزی بهتر از آن که رتبه نخست باشیم؟ اگر باز هم قانع نشدید، بیایید سری به تجزیه و تحلیل داده های سایت com.searchenginewatch بزنیم؛ به طور میانگین، جعبه جواب گوگل 32.3 درصد از CTR را به خود اختصاص میدهد. که میتوان نتیجه گرفت با بودن در جعبه جواب حداقل 31 درصد به ورودی کلمه کلیدی مورد نظر افزوده خواهد شد. آیا با حضور جعبه جواب، رتبه ۱ همچنان ارزش سابق را دارد؟

خیر، بر اساس تجزیه و تحلیل داده های چندگانه در چند مجموعه کلیدی و بازارهای مشترک، به این نتیجه رسیدیم که در زمان عدم حضور جعبه جواب  $\rm CTR$  رتبه اول 25 درصد بوده و زمانی که جعبه جوابی در کار باشد کل  $\rm CTR$  رتبه اول روی آن اتفاق می افتد و لینک 0 که حاال به رتبه دوم نزول یافته 01 درصد نرخ کلیک خواهد داشت.

با مشاهده نتایجی که در جستجوی آن ها جعبه جواب نمایش داده میشود، درمی یابیم که هنگام اضافه شدن این قابلیت جدید افت ورودی به شکلی محسوسی اتفاق افتاده و زمانی که سایت موفق به کسب جایگاه در جعبه جواب شده است رشد ورودی ایجاد شده است.

این موضوع تایید کننده این است که در کنار تالش برای گرفتن جایگاه در صفحه نخست و نتایج باالی آن، باید بدنبال راهی برای نمایش در جعبه جواب باشیم.

۵ راه ساده برای ایجاد استراتژی جعبه جواب

قانع شدن برای حضور در جعبه جواب خود قدم اول است؛ اما چگونه یک برند میتواند با یک استراتژی دقیق به این نتایج دست یابد؟ در ادامه به معرفی یک استراتژی ۵ مرحله ای میپردازیم که میتواند سایت شما را با راهکاری ۵ مرحله ای در جعبه جواب نمایش دهد.

## قدم اول **–** آگاهی از افت ورودی

ابتدا باید بررسی کنیم که در کدام یک از کلمات هدف ما، افت ورودی ایجاد شده است. از یک ابزار) مانند SEMrush یا (ALPS استفاده کنید تا به شما نشان دهد که در کدام یک از کلمات کلیدی جعبه جواب نشان داده میشود. پس از تقسیم بندی داده ها برای ردپای خود، پیشنهاد میشود تا اینکار را برای رقبا هم انجام دهید. همه چیز در اینترنت عمومی است پس نیازی به خجالت کشیدن نیست چرا که آن ها هم ممکن است همین کار را با شما بکنند.

با یافتن داده های رقبا و سایت خود شما میتوانید درک عمیق تری از چشم انداز رقابتی خود بدست آورید. این اطالعات به شما نشان میدهد که در کدام یک از کلمات رقابت بیشتر و در کدام یک جعبه جواب نشان داده شده است.

#### قدم دوم **–** ماتریس ۲\*۲ اولویت بندی

گام دوم این است که همه این داده ها را اولویت بندی و دسته بندی کنیم، برای این کار از یک ماتریس ۲\*۲ استفاده میکنیم. برای اینکه در جعبه جواب ظاهر شوید باید سایت شما پیرامون کلمه هدف بوده و با کیفیت باشد. پس برای ربع اول ماتریس به دنبال کلمات هدفی باشید که چیزی بین نتیجه ۱ تا ۵ را به خود اختصاص داده اند (کیفیت لازم است تا در این نتایج قرار گیرید). این بدان معناست که صفحات شما در مورد کلمه کلیدی هدفشان از کیفیت مناسبی برخوردار بوده اند.

یک چهارم بعدی ماتریس، بدون در نظر گرفتن کیفیت صفحات(PA (، کلمات کلیدی هستند که در جایگاه نتایج جستجو در رتبه مناسبی قرار گرفته و بیشترین ورودی را ایجاد میکنند. این بدان معناست که اگر سایت روی این کلمات بتواند وارد جعبه جواب شود، ورودی بسیار باالیی ایجاد خواهد کرد. البته با توجه به میزان کیفیت صفحات، باید دقت کنید که باال بردن کیفیت صفحات را هدف اصلی قرار دهید.

ربع سوم ماتریس، کلمات کلیدی هستند که PA باالیی دارند و جایگاه صفحات سایت روی آن ها باالتر از لینک پنجم باشد، یا لینک اول. این بدان معناست که الزم است برای بهبود رنکینگ سایت روی این کلمات تالش کنیم تا وارد جعبه جواب شویم.

در آخر ربع چهارم، کلمات کلیدی که برای شما رقابتی بوده و میتواند در آینده موجب شود تا ورودی مناسب ایجاد شود. این کلماتی هستند که شما در آن ها هنوز رتبه و جایگاهی ندارید، اما میتواند جایگاه و رتبه مناسب را ایجاد کند.

# قدم سوم **–** بازی با خطر

حاال وقت تفریح است. داشتن این جامعه آماری که ایجاد کننده جعبه جواب است یک چیز است؛ اما مهمتر از همه این است که بدانید چگونه و چطور گوگل برای این کلمات جعبه جواب را در نظر گرفته؟! همانطور که در ابتدا گفتیم، گوگل در تالش است تا آنچه که شما میخواهید را درک و تفسیر نماید. پس میتوان نتیجه گرفت که اگر جعبه جواب، ظاهر شده است؛ شما کافیست بدانید که سوال اصلی چیست؟ این یک کار ذهنی است. زیرا شما باید فکر کنید که گوگل در حقیقت در حال پاسخ به کدام سوال است و بعد مطمئن شوید که در سایت شما جواب برای مخاطب قرار گرفته است. که این موضوع از طریق رابط کاربری مشخص میشود.

### قدم چهارم **–** عناصر پاسخ

مطابق آماری که خود گوگل داده است. الگوریتم جعبه جواب به دنبال المان های جواب است و آن ها را شمارش میکند و براساس همین شمارش و فاکتورهای دیگر به آن امتیاز میدهد. پس به دنبال کامل کردن صفحات باشید. اگر بخواهیم ساده تر بگوییم، این بدان معنی است که اگر یک وبسایت به سوالی در یک پاراگراف، جواب ساده و مستقیم داده باشد، امتیاز میگیرد. اما اگر وبسایتی دیگر به همان سوال در یک پاراگراف جواب داده باشد، اما با استفاده از عناصر مرتبط به آن (مانند جداول، نمودار و

غیره)، این وبسایت امتیاز بیشتری نسبت به سایت قبلی دارد، پس میتواند امتیازی بیشتری را هم به خود اختصاص دهد. علاوه بر این، اگر در کنار عناصر ذکر شده، به بیان پاسخ سواالت پیرامون مطلب نیز بپردازد، پس این وبسایت نه تنها پاسخ را ارائه داده، بلکه تجربه کاربری بهتری را هم ایجاد کرده است.

برای روشن کردن موضوع در ادامه به چند نمونه اشاره میکنیم :

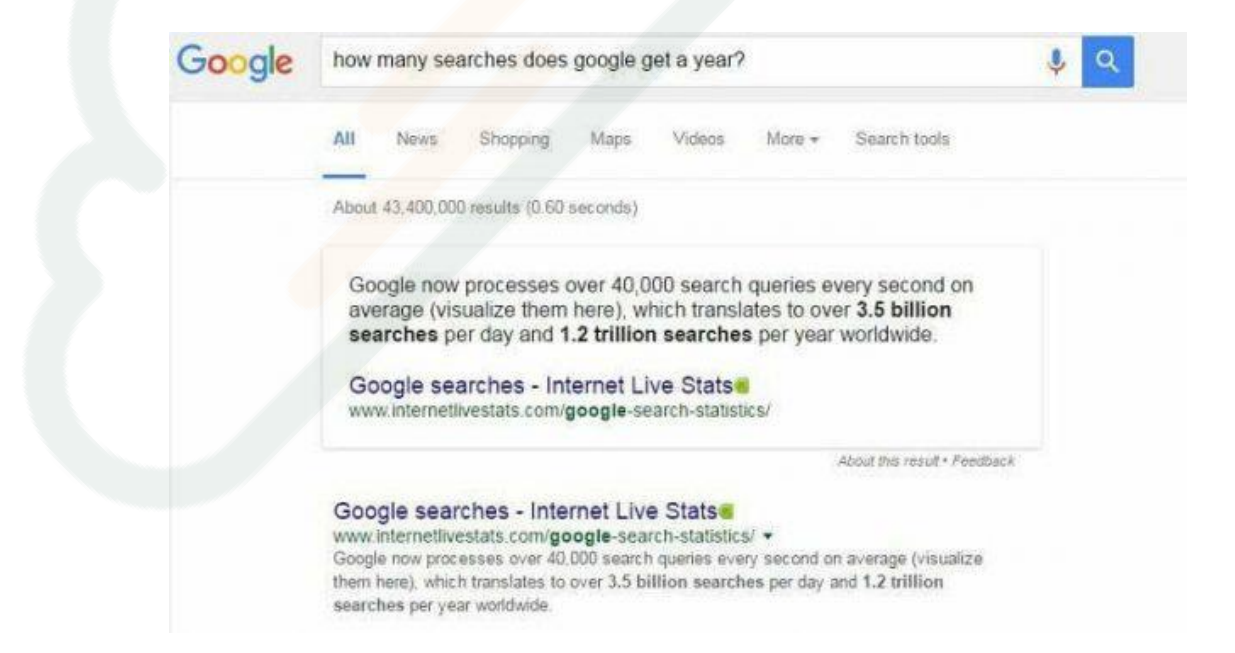

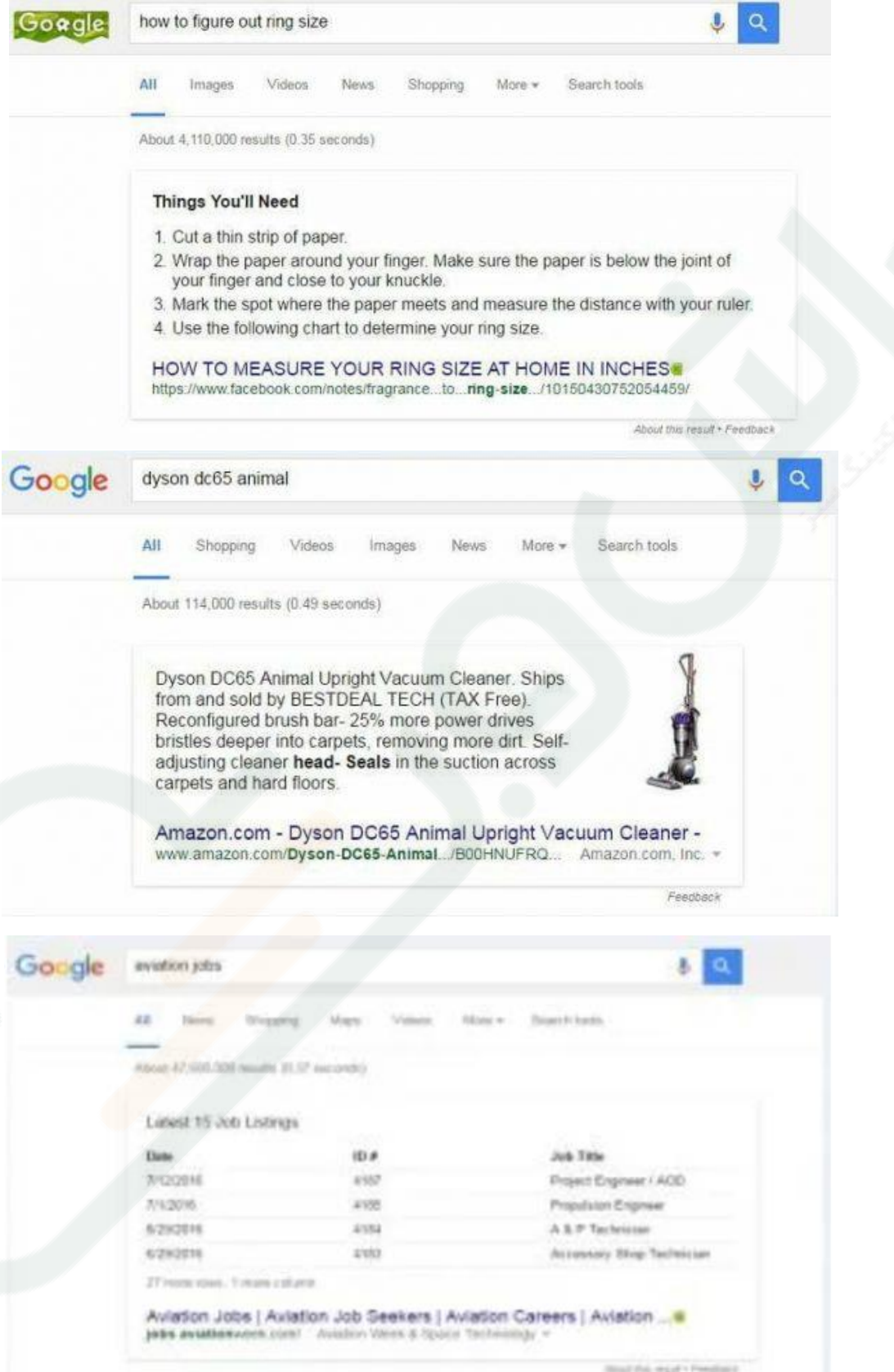

# قدم پنجم **–** درک نقش کیفیت

 آیا الزم است که حتما لینک ۱ باشم؟ کیفیت صفحات یا رتبه بندی چه تاثیر دارند؟ فقط لینک ۱ میتواند وارد جعبه جواب شود؟ ما دیده ایم که حتی لینک پنجم در برخی نتایج جستجو، قابلیت ورود به جعبه جواب را دارد. مطابق آن چه گوگل اعالم داشته، هر دو فاکتور کیفیت و ارتباط به موضوع در امتیاز گرفتن تاثیرگزار هستند.

پس بله، وبسایت شما باید از نظر کیفیت، ارزشمند باشد. اما الزم نیست که حتما در رنکینگ یک باشید تا در جعبه جواب قرار گیرید.